# *View Finalized On-Campus Interview Schedules*

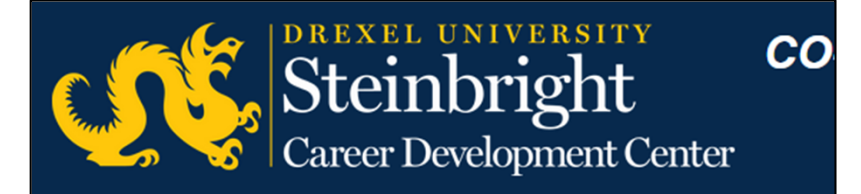

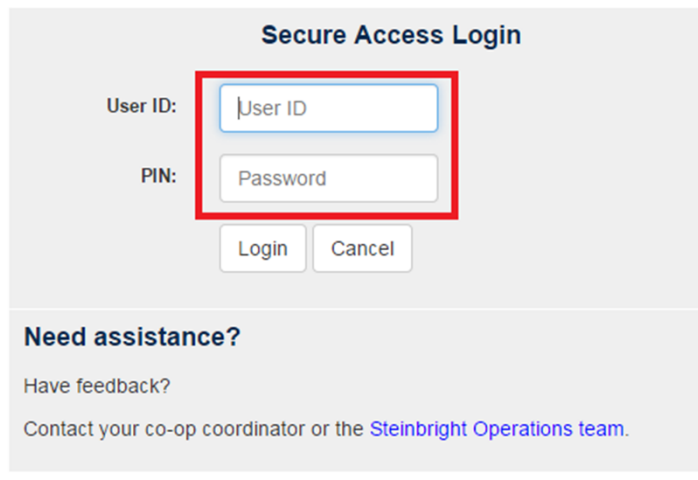

### **Step 1:**

Log in to employer.steinbright.drexel.edu using your existing Drexel credentials.

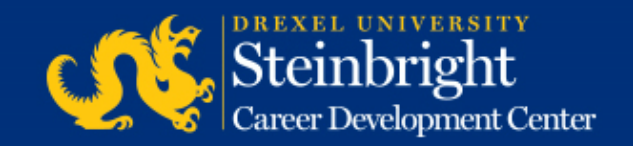

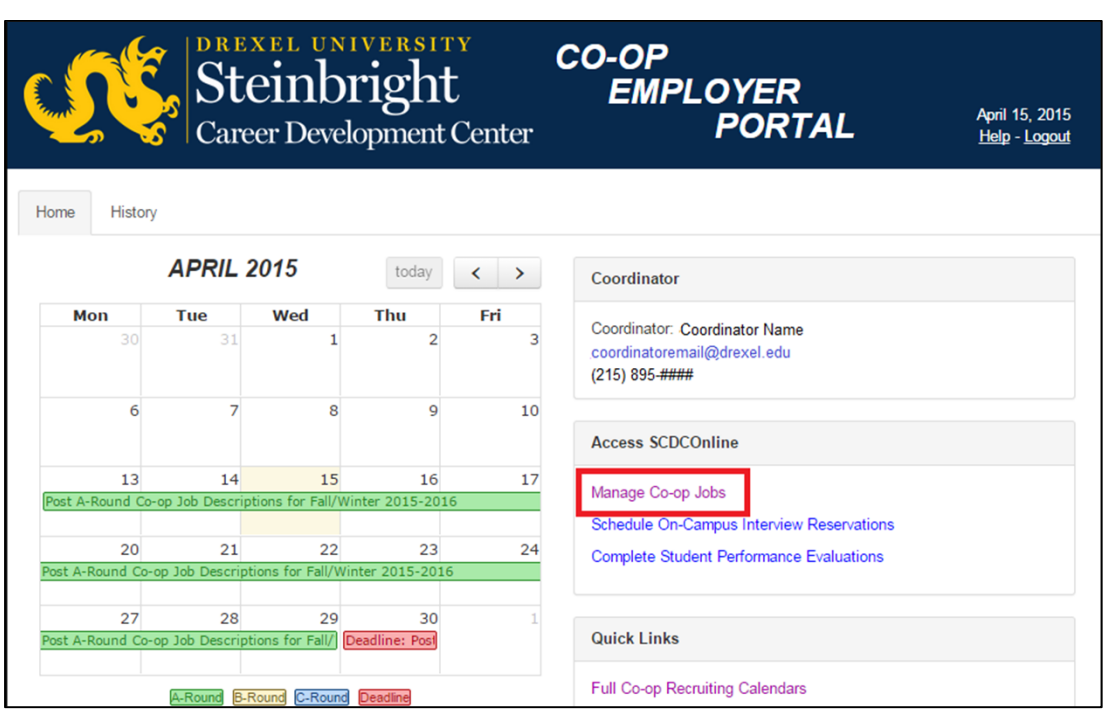

**Step 2:**  Click "Manage Co-op Jobs."

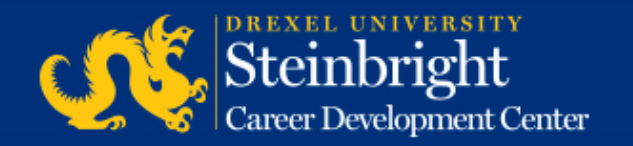

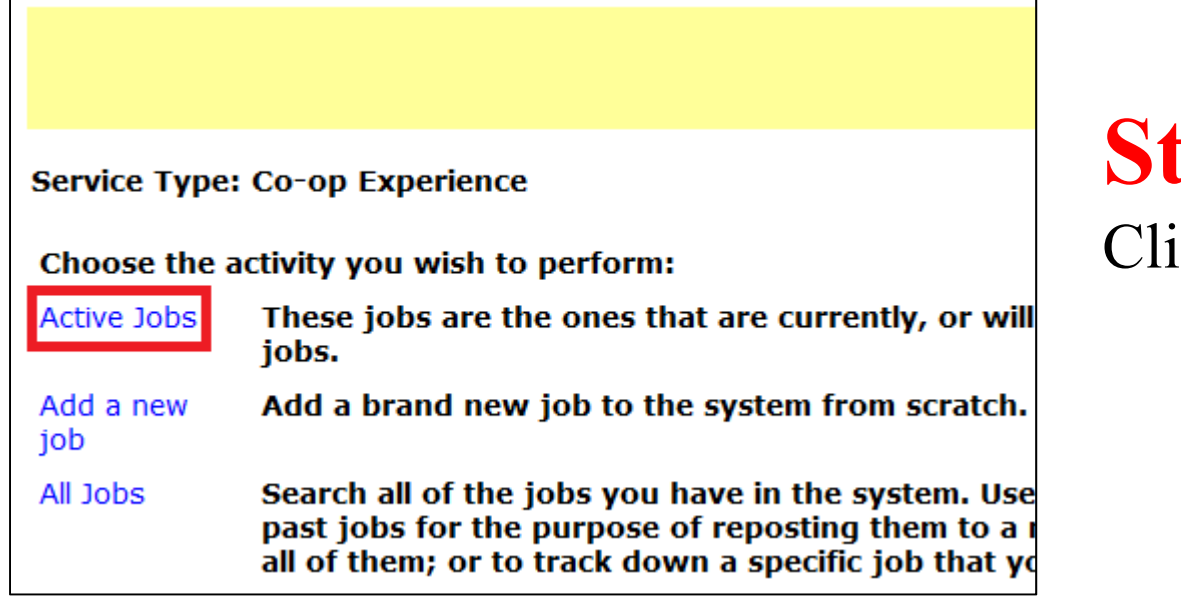

**Step 3:**  ick "Active Jobs."

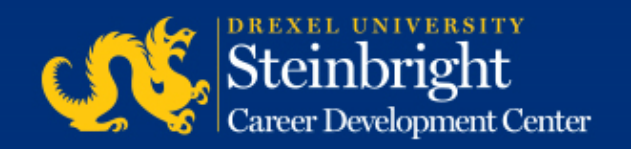

**Step 4:** Click Cycle: Fall (September 2014-January Edit interview instructions 2015) **Review Interview Candidates** Round: A-Round "Review Interview **Job Title / Job City** Candidates."Job Number:  $\# \# \# \# \#$ Job Location: North New Jersey Job was approved and was made available for student viewing on 03/26/2014. 1 opening Interview Loc: On Interview requests received: 7 **Campus** Interview candidates selected: no

Deadline to select candidates: 05/27/2014

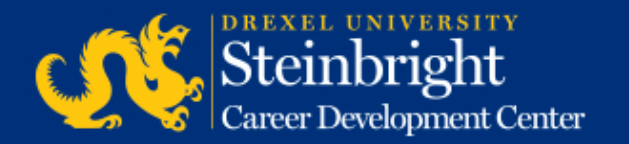

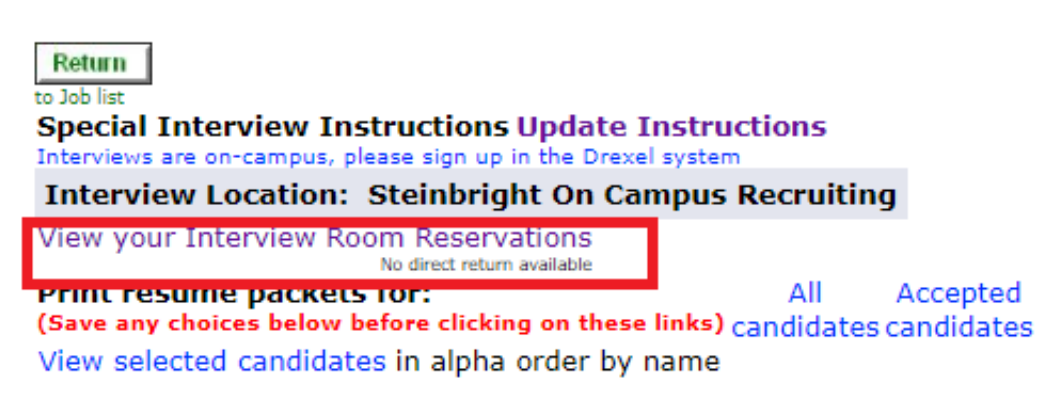

There were 4 applicants for this job.

#### **Step 5:**

To view your finalized student interview schedules, click the "View your Interview Room Reservations."

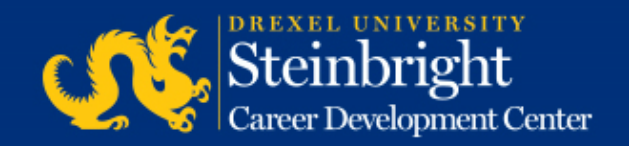

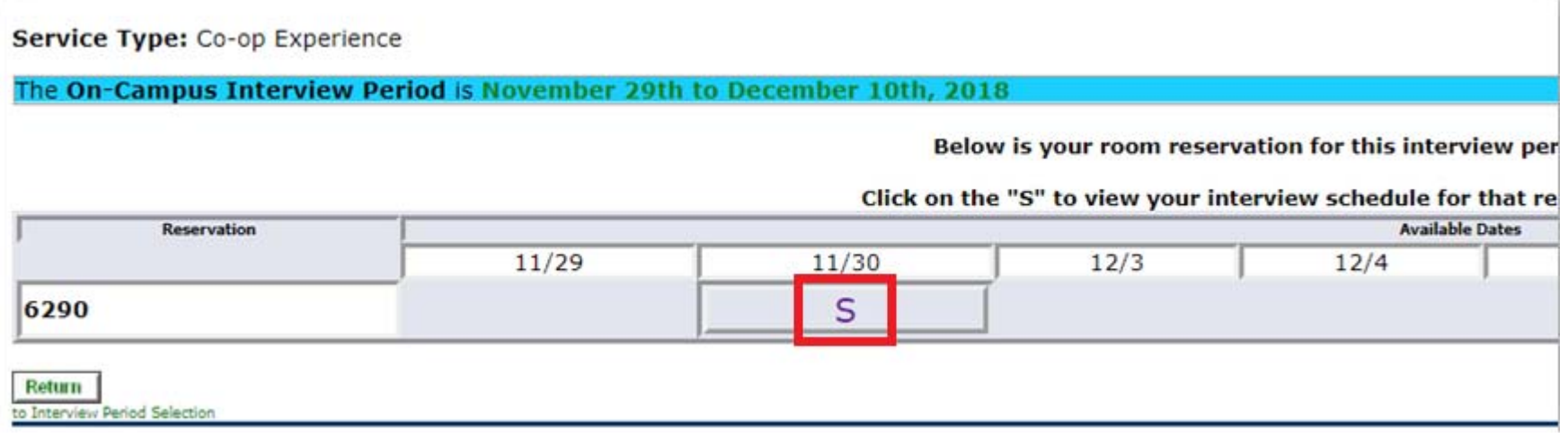

### **Step 6:**

Click the "S" link on each of the reservations you have, this will display your interview schedule with student names.

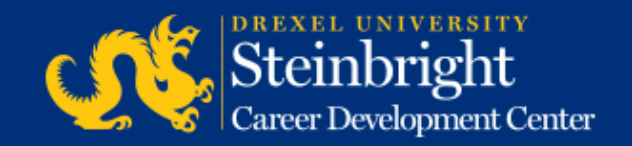

Service Type: Co-op Experience

The On-Campus Interview Period is November 29th

Reservation Id 6290 for November 30th, 2018. 9:00 AM John Smith 9:30 AM Jane Smith 10:00 AM 10:30 AM 11:00 AM Jane Doe 11:30 AM 12:00 Noon Lunch 1:00 PM 1:30 PM 2:00 PM John Doe 2:30 PM 3:00 PM 3:30 PM AJ Drexel 4:00 PM 4:30 PM 5:00 PM End of Day

Start Time: 9:00 AM **Interview Duration: 30 minutes Morning Interviews: 6 Lunch:** 12:00 Noon, 1 hour **Afternoon Interviews: 8 End Time: 4:45 PM Total Interviews: 14** Interview Type: Single-Job - one job, one interview **Linked Jobs: 356112** 

### **Step 8:**

Based on the schedule you built during the candidate selection process, your finalized interview schedule will appear. This schedule will include student names, breaks, and/or lunch (if applicable).

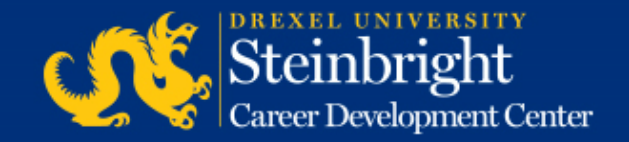

#### *Questions?* Contact your co-op coordinator.

#### *Feedback on the new system?* Let us know!

*Visit our co-op recruiting calendar.*

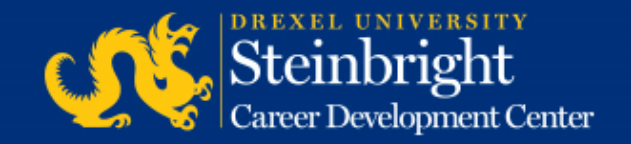